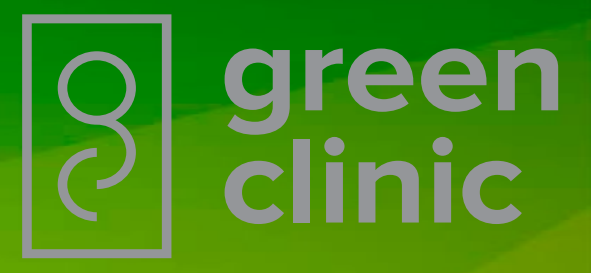

## **Обязательное социальное медицинское страхование (ОСМС)**

Как получить [статус ОСМС?](#page-2-0)

Как проверить свой Чт[о такое ОСМС](#page-1-0)  $\left(\begin{array}{c}\text{NAK HUIIYHIB}\ \text{CTAC}2\end{array}\right)$  ([статус в системе ОСМС?](#page-3-0)

## <span id="page-1-0"></span>**В перечень обязательного социального медицинского страхования входят:**

- 1. Медицинская помощь в амбулаторных условиях (диагностика и лечение заболеваний):
- профилактические медицинские осмотры (за исключением тех, что оказываются в ГОБМП);
- прием и консультации профильными специалистами по направлению врачей ПМСП;
- динамическое наблюдение профильными специалистами лиц с хроническими заболеваниями;
- оказание стоматологической помощи в экстренной и плановой форме отдельным категориям населения;
- диагностические услуги, в том числе лабораторная диагностика согласно перечню;
- другие процедуры и манипуляции по перечню.

2. Специализированная, в том числе высокотехнологичная, медицинская помощь в стационарозамещающих условиях (за исключением случаев лечения заболеваний в рамках ГОБМП); а также услуги стационара на дому при заболеваниях, вызывающих ухудшение эпидемиологической ситуации в стране и в случаях подозрения на них.

3. Специализированная, в том числе высокотехнологичная, медицинская помощь в стационарных условиях в плановой форме (за исключением случаев лечения заболеваний в рамках ГОБМП).

4. Специализированная помощь в стационарных условиях в экстренной форме, в том числе проведение лечебно-диагностических мероприятий в приемном отделении круглосуточного стационара до установления диагноза, не требующего лечения в условиях круглосуточного стационара (за исключением случаев лечения заболеваний в рамках ГОБМП).

- 5. Медицинская реабилитация.
- 6. Патологоанатомическая диагностика.
- 7. Подготовка посмертного донора.

8. Обеспечение лекарственными средствами и медицинскими изделиями, при оказании в системе ОСМС:

- специализированной, в том числе высокотехнологичной, медицинской помощи в стационарных и стационарозамещающих условиях в соответствии с лекарственными формулярами организаций здравоохранения;
- первичной медико-санитарной и специализированной медицинской помощи в амбулаторных условиях в соответствии с утверждаемым уполномоченным органом перечнем лекарственных средств, медицинских изделий для отдельных категорий граждан с определенными заболеваниями (состояниями).

## <span id="page-2-0"></span>**Как получить статус застрахованного?**

По поручению Главы государства с 5 сентября 2022 года вступили в силу изменения в Закон «Об обязательном социальном медицинском страховании», которые предусматривают альтернативный способ участия в системе ОСМС.

Ранее для получения статуса застрахованного нужно было иметь взносы за 12 прошедших месяцев. При отсутствии платежей в этом периоде возникала задолженность. Теперь же статус можно получить, оплатив взносы за 12 будущих месяцев, то есть погашать задолженность за прошлый год не обязательно.

Таким образом, чтобы застраховаться на год вперед, необходимо произвести оплату взносов по 3 500 тенге за каждый месяц в отдельности. Важно сделать 12 отдельных платежей, так как при оплате взносов одной суммой 42 000 тенге система не присвоит статус по новому механизму.

Оплатить взносы на ОСМС можно через любой банк второго уровня, мобильные приложения банков, терминалы быстрой оплаты и через филиалы «Казпочты».

## <span id="page-3-0"></span>**Проверить свой статус в системе обязательного медицинского страхования можно несколькими способами.**

- 1. Портал электронного правительства Egov.kz.
- Для этого в разделе «Здравоохранение» необходимо найти услугу «Выдача информации об участии в качестве потребителя медицинских услуг и о перечисленных суммах отчислений и (или) взносов в системе обязательного социального медицинского страхования», кликнуть на кнопку «Заказать услугу», указать ИИН. Результат появится в течение 10 минут.енных средств, медицинских изделий для отдельных категорий граждан с определенными заболеваниями (состояниями).
- 2. Официальный сайт Фонда социального медицинского страхования fms.kz.
- Всплывающее окно «Определить статус» расположено в правом углу на странице сайта. Достаточно кликнуть на него и указать ИИН.
- 3. Мобильное приложение Qoldau 24/7.
- Для этого в меню необходимо выбрать раздел «Проверить статус застрахованности», далее ввести ИИН. В окне появится статус и информация о наличии платежей за предшествующие 12 месяцев. Скачать приложение можно в PlayMarket и AppStore.
- 4. Бот @SaqtandyrýBot в Telegram.
- Чтобы запустить бота, необходимо открыть ссылку: https://t.me/SaqtandyryBot или ввести его название в поисковой строке, далее выбрать раздел «Определить статус застрахованности», ввести ИИН.